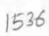

## S OVEL

## eVidyalaya Half Yearly Report

Department of School & Mass Education, Govt. of Odisha

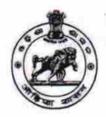

 School Name : AGALPUR HIGH SCHOOL

 U\_DISE : 21010400101
 District : BARGARH
 Block : BARPALI

Report Create Date: 0000-00-00 00:00:00 (22215)

| general_info                                                                                                    |                                         |  |
|----------------------------------------------------------------------------------------------------|-----------------------------------------|--|
| Half Yearly Report No                                                                                            | 6                                       |  |
| Half Yearly Phase                                                                                                | 1                                       |  |
| Implementing Partner                                                                                             | IL&FS ETS                               |  |
| Half Yearly Period from                                                                                          | 10/02/2016                              |  |
| Half Yearly Period till                                                                                          | 04/01/2017                              |  |
| School Coordinator Name                                                                                          | SANJAY<br>KUMAR<br>DEHERI/PINKU<br>SAHU |  |
| Leaves taken for the followin                                                                                    | g Month                                 |  |
| » Leave Month 1                                                                                                  | October                                 |  |
| » Leave Days1                                                                                                    | 0                                       |  |
| » Leave Month 2                                                                                                  | November                                |  |
| » Leave Days2                                                                                                    | 0                                       |  |
| » Leave Month 3                                                                                                  | December                                |  |
| » Leave Days3                                                                                                    | 0                                       |  |
| » Leave Month 4                                                                                                  | January                                 |  |
| » Leave Days4                                                                                                    | 0                                       |  |
| » Leave Month 5                                                                                                  | February                                |  |
| » Leave Days5                                                                                                    | 0                                       |  |
| » Leave Month 6                                                                                                  | March                                   |  |
| » Leave Days6                                                                                                    | 0                                       |  |
| » Leave Month 7                                                                                                  | April                                   |  |
| » Leave Days7                                                                                                    | 0                                       |  |
| Equipment Downtime D                                                                                             | etails                                  |  |
| » Equipment are in working condition?                                                                            | Yes                                     |  |
| <ul> <li>» Downtime &gt; 4 Working Days</li> <li>» Action after 4 working days are over for Equipment</li> </ul> | No<br>t                                 |  |
| Training Details                                                                                                 |                                         |  |
| » Refresher training Conducted                                                                                   | Yes                                     |  |
| » Refresher training Conducted Date                                                                              | 11/04/2016                              |  |
| » If No; Date for next month                                                                                     |                                         |  |

## **Educational content Details**

| Educational content Detail                  |                 |
|---------------------------------------------|-----------------|
| e Content installed?                        | Yes             |
| SMART Content with Educational software?    | Yes             |
| Stylus/ Pens                                | Yes             |
| USB Cable                                   | Yes             |
| Software CDs                                | Yes             |
| User manual                                 | Yes             |
| Recurring Service Details                   | S               |
| Register Type (Faulty/Stock/Other Register) | YES             |
| Register Quantity Consumed                  | 1               |
| Blank Sheet of A4 Size                      | Yes             |
| A4 Blank Sheet Quantity Consumed            | 2536            |
| » Cartridge                                 | Yes             |
| » Cartridge Quantity Consumed               | 1               |
| » USB Drives                                | Yes             |
| » USB Drives Quantity Consumed              | 1               |
| » Blank DVDs Rewritable                     | Yes             |
| » Blank DVD-RW Quantity Consumed            | 25              |
| » White Board Marker with Duster            | Yes             |
| » Quantity Consumed                         | 1               |
| » Electricity bill                          | Yes             |
| » Internet connectivity                     | Yes             |
| » Reason for Unavailablity                  |                 |
| Electrical Meter Reading and Generato       | r Meter Reading |
| » Generator meter reading                   | 1715            |
| » Electrical meter reading                  | 1737            |
| Equipment replacement de                    | tails           |
| » Replacement of any Equipment by Agency    | No              |
| » Name of the Equipment                     |                 |
| Theft/Damaged Equipme                       | ent             |
| » Equipment theft/damage                    | No              |
| » If Yes; Name the Equipment                |                 |
| Lab Utilization details                     |                 |
| » No. of 9th Class students                 | 78              |
| » 9th Class students attending ICT labs     | 78              |
| » No. of 10th Class students                | 74              |
| » 10th Class students attending ICT labs    | 74              |
|                                             |                 |
| No. of hours for the following month lab    |                 |
| » Month-1                                   | October         |
| » Hours1                                    | 40              |
| » Month-2                                   | November        |
| » Hours2                                    | 62              |
| » Month-3                                   | December        |

| Hours3                                    | 60       |
|-------------------------------------------|----------|
| Month-4                                   | January  |
| Hours4                                    | 65       |
| Month-5                                   | February |
| Hours5                                    | 51       |
| Month-6                                   | March    |
| Hours6                                    | 50       |
| Month-7                                   | April    |
| Hours7                                    | 3        |
| Server & Node Downtime deta               | ails     |
| Server Downtime Complaint logged date1    |          |
| Server Downtime Complaint Closure date1   |          |
| Server Downtime Complaint logged date2    |          |
| Server Downtime Complaint Closure date2   |          |
| » Server Downtime Complaint logged date3  |          |
| » Server Downtime Complaint Closure date3 |          |
| » No. of Non-working days in between      | 0        |
| » No. of working days in downtime         | 0        |
| Stand alone PC downtime det               | ails     |
| » PC downtime Complaint logged date1      |          |
| » PC downtime Complaint logged date1      |          |
| » PC downtime Complaint logged date2      |          |
| » PC downtime Complaint Closure date2     |          |
| » PC downtime Complaint logged date3      |          |
| » PC downtime Complaint Closure date3     |          |
| » No. of Non-working days in between      | 0        |
| » No. of working days in downtime         | 0        |
| UPS downtime details                      |          |
| » UPS downtime Complaint logged date1     |          |
| » UPS downtime Complaint Closure date1    |          |
| » UPS downtime Complaint logged date2     |          |
| » UPS downtime Complaint Closure date2    |          |
| » UPS downtime Complaint logged date3     |          |
| » UPS downtime Complaint Closure date3    |          |
| » No. of Non-working days in between      | 0        |
| » No. of working days in downtime         | 0        |
| Genset downtime details                   |          |
|                                           |          |
| » UPS downtime Complaint logged date1     |          |
| » UPS downtime Complaint Closure date1    |          |
| » UPS downtime Complaint logged date2     |          |
| » UPS downtime Complaint Closure date2    |          |
| » UPS downtime Complaint logged date3     |          |
| » UPS downtime Complaint Closure date3    | 0        |
| » No. of Non-working days in between      |          |

L

» No. of Non-working days in between

» No. of working days in downtime

0 0

Agaipur High School

Agalper, Dist-Bargarh
Signature of Head Master/Mistress with Seal